**1)** *(2 points)* What is the decimal value of a binary literal 0b11010 in a Java program?

Decimal value:

**2)** *(2 points)* List four primitive types and four classes used in many Java programs:

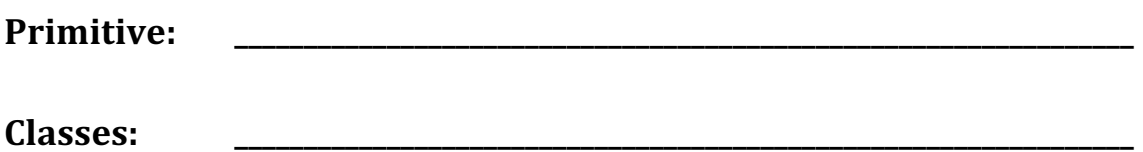

- **3)** *(3 points)* Write the Java code to create a **Scanner** to read the file named by **filename**, including the **try/catch** block for **IOException e.** Don't worry about imports, or using or closing the Scanner.
- **4)** *(2 points)* Write one Java statement to print four variables of type **char**, **String**, **int**, and **double**, named *myChar*, *myString*, *myInteger*, and *myDouble*, separated by commas. The double must be printed with 5 digits after the decimal point.
- **5)** *(2 points)* When **declaring** a Java method, is the programmer required to explicitly specify the **data type** of each parameter?
	- a. yes
	- b. no
- **6)** *(1 point)* What is the value of the **boolean** variable **myBoolean** after the following statement?

 **boolean** myBoolean = (16 <= 5) && true; **\_\_\_\_\_\_\_\_\_\_\_\_\_\_\_\_\_\_**

**7)** *(3 points each)* Write the output of the following code in the spaces provided. HINT: Consider integer math, type casting, order of operations. Indices are zero based!

```
public class FinalExam1 {
   public static void main(String[] args) {
    int i = 23, j = 4;
    double x = 1.3, y = 5.2;
     // First line
    System.out.printf("%d,%.2f\n", i / j + i % j, j * x);
     // Second line
    System.out.printf("%d,%.2f\n", (int)x - j, y + x * 2);
    String s0 = "Java": String s1 = "~!@#$%^0123456789";
     // Third line
    String str = s1.charAt(5) + ":" + (s0 + s1).charAt(7);
    System.out.println(str);
     // Fourth line
    int num = s1.indexOf('2') + s1.indexOf('@');System.out.printf("%d\n", num);
     // Fifth line
    String sub = s0. substring(1, 3) + s1. substring(2, 5);
    System.out.println(sub);
   }
}
First line of output:
Second line of output:
Third line of output:
Fourth line of output:
Fifth line of output:
```
**8)** (3 *points each*) Write the output of the following code in the spaces provided. HINT: Consider pass by value, pass by reference, immutability of strings.

```
import java.util.Arrays;
public class FinalExam2 {
   public static void capitalize(String sChars) {
     sChars = sChars.toUpperCase();
    System.out.println(sChars); // First line
   }
   public static void square(double dValue) {
    dValue = Math.pow(dValue, 2);System.out.println(dValue); // Second line
   }
   public static void sort(int[] iArray) {
     Arrays.sort(iArray);
   }
   public static void main(String[] args) {
     String testString = "Whatever";
     capitalize(testString);
    double testValue = 4.0;
    square(testValue);
    int[] testArray = {12, 6, 3, 9};
     sort(testArray);
    System.out.println(testValue); // Third line
    System.out.println(testString); // Fourth line
    System.out.printf(Arrays.toString(testArray)); // Fifth line
  }
}
```

```
First line of output:
Second line of output:
Third line of output:
Fourth line of output:
Fifth line of output:
```
*Sample Second Midterm Exam, CS163/CS164* Page 3

**9)** (3 *points each*) Write the output of the following code in the spaces provided. HINT: Draw a diagram of the contents of both arrays, and track changes.

```
import java.util.Arrays;
public class FinalExam3
\{ public static void main(String[] args) {
     // Declare, allocate, initialize array
    double doubles[] = \{5.0, 4.0, 3.0, 2.0\}; String[][] strings = new String[2][3];
     // Modify 1D array
    for (int i = 0; i < doubles.length; i++)doubles[i] = doubles[i] / 2.0 + i;
     // Initialize 2D array
    for (int row = 0; row < 2; row++)
      for (int col = 0; col < 3; col++)
        strings[row][col] = "("+ row + "," + col + ")";
     // Print array information 
    System.out.println(doubles.length);
    System.out.println(Arrays.toString(doubles));
    System.out.println(strings.length);
    System.out.println(strings[0].length);
    System.out.println(strings[1][2]);
  }
}
```
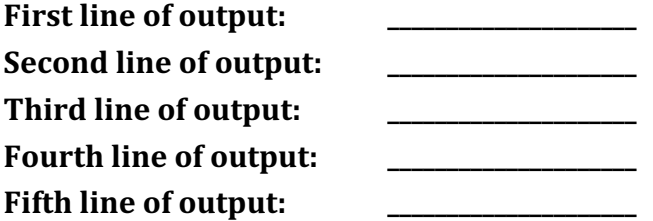

**10)** *(3 points each)* Write the output of the following code in the spaces provided.

```
import java.io.File;
import java.util.Scanner;
public class FinalExam4 {
     public static void main(String[] args) {
          int i;
          double d;
          try {
               Scanner scan = new Scanner(new File("data.txt"));
               System.out.println(scan.nextLine());
               char c0 = scan.next().charAt(0);
               char c1 = scan.next().charAt(0);
               System.out.println(c0 + "," + c1);
               System.out.println(scan.nextInt() + ":" +
                                    scan.nextDouble());
               d = scan.nextDouble();i = scan.nextInt();
               System.out.printf("%0.1f, %d\n", d, i);
               scan.close();
          } catch (Exception e) {
               System.out.println("Exception!");
          }
     }
}
```
## **Here are the contents of the "data.txt" file:**

Computer Science Java Programming 123 567 12.34 4.32

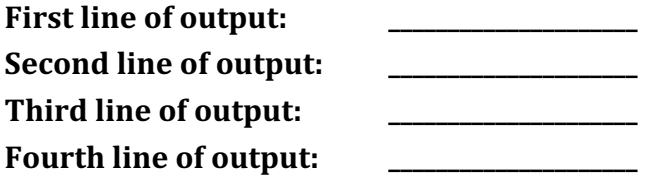

*Sample Second Midterm Exam, CS163/CS164* Page 5

- **11)** *(3 points)* Write Java code to instantiate a class **MyClass** with the default constructor into an object called myObject and use the object to call a method in the class named **myMethod**, with parameters of type **String**, **int**, and **char** (use any values), and print the return value.
- **12)** *(2 points)* Show one line of Java code that **declares, allocates, and initializes** a character array with 4 elements with values 'a', 'Z',  $\frac{1}{5}$ ', and '8', in that order.
- **13)** *(5 points)* Write a method with the signature shown below. It should allocate a character array called **cArray** that is the same size as **sArray**, copy the first character of each element in **sArray** to the corresponding element in **cArray**, and return **cArray**.

**14)** *(2 points)* Show the **declaration** for an instance method called **myMethod** that is visible outside the class, requires instantiation to be called, has an **int** return value, and accepts one parameter which is a two-dimensional array of **doubles**. You do not need to write the code, just show the declaration.